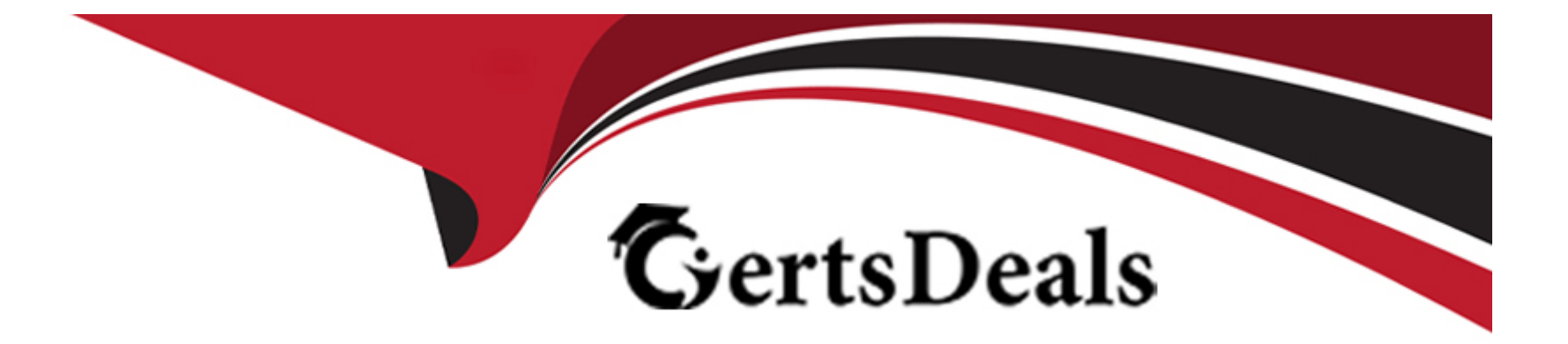

# **Free Questions for 1Z0-134 by certsdeals**

# **Shared by Kirk on 12-12-2023**

**For More Free Questions and Preparation Resources**

**Check the Links on Last Page**

#### **Question Type: MultipleChoice**

Your clients are connected to distributed destinations to consume messages sent to various JMS topics.

Recently, JMS connections got interrupted due to a network failure and your clients dropped their connections as well.

How would you ensure seamless failover for your clients when a distributed destination fails? (Choose the best answer.)

### **Options:**

**A-** No action should be needed at the client's level if the failover is being handled properly at the cluster level.

**B-** Set the 1ientReconnectOptions parameter to Automatic in the Administration Console under the destination configuration general page.

**C-** Implement an automatic reconnect mechanism in the client exception handler.

**D-** Set AutomaticClientReconnect to Enabled in the Administration Console under the destination configuration general page.

### **Answer:**

 $\mathcal{C}$ 

### **Explanation:**

A simple way to failover a client connected to a failed distributed destination is to write reconnect logic in the client code to connect to the distributed destination after catching onException.

References:

# **Question 2**

**Question Type: MultipleChoice**

You are tasked with doing a rolling upgrade of a production domain that will minimize user interruptions.

What are two characteristics of a rolling upgrade? (Choose two.)

### **Options:**

- **A-** Configuration changes can be made during the Rolling Update process.
- **B-** A major upgrade, for example 11g to 12c, can be accomplished with a Rolling Update.
- **C-** The machines can be upgraded in any order.

**D**- The machine hosting the Administration Server must be upgraded first.

**E**- Avoid configuration changes until all the servers in the domain have been upgraded.

#### **Answer:**

D, E

### **Explanation:**

D: The rolling upgrade process includes stopping the Administration Server, installing the upgrade, restarting the Administration Server, and then doing the same for each Managed Server in the cluster.

E: You should not make configuration changes during the upgrade process until all the servers in the cluster have been upgraded. This is especially true for new configuration options.

Note: Rolling Upgrade is the process of upgrading a running WebLogic Server cluster with a patch, maintenance pack, or minor release without shutting down the entire cluster or domain. During the rolling upgrade of a cluster, each server in the cluster is individually upgraded and restarted while the other servers in the cluster continue to host your application.

# **Question 3**

**Question Type: MultipleChoice**

As part of a manual migration of JMS-related services, you just configured a custom file store and targeted it to the same migratable target as the JMS server.

Which two statements pertain to the successful configuration of this JMS store and the manual migration? (Choose two.)

### **Options:**

**A-** The custom store could be made available to a backup server target with pre-rnigration/post-migration scripts.

**B**- The custom store should not be targeted to the same migratable target as the migratable service.

**C-** All the candidate servers in the migratable target should have access to this custom store.

**D**- The JMS server that is using the default file store should be migrated to a migratable target.

### **Answer:**

A, C

### **Explanation:**

For persistent messaging, you must configure a custom persistent store that is targeted to the same migratable target as the JMS service. Unless you are using pre/post migration scripts to move the store data across migrated servers, the custom store must be configured such that all the candidate servers in the migratable target have access to it.

# **Question 4**

#### **Question Type: MultipleChoice**

You have enabled JMS Diagnostic Logging and are analyzing JMS Message delivery and acknowledgment using the generated log entries. For this purpose, you are tracking individual message IDs.

What is the default format of the message ID that you would expect to see in the log? (Choose the best answer.)

### **Options:**

- **A-** Hexadecimal (e.g., 0xCAE987A401)
- **B-** Numeric (e.g., 9018199222001)
- **C-** Floating Point (e.g., 10029920902.10111)
- **D-** Doubly dot delimited (e.g., 683871.11228587923566.0)

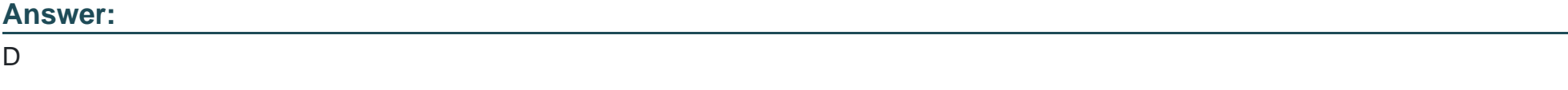

### **Explanation:**

# **Question 5**

#### **Question Type: MultipleChoice**

You need to update a database accessed by an application that uses a WebLogic server data source. It has been decided that the data source on WLS should first be shut down.

You have been asked to advise as to whether they should execute a shutdown() or a forceShutdown() on the corresponding JDBCDataSourceRuntimeMBean.

Which two statements are true regarding the impact on the application that is using that data source? (Choose two.)

### **Options:**

**A-** The shutdown() operation will fail if there are any reserved connections in use.

**B**- The forceShutdown() operation will allow 20 seconds for any reserved connections in use to complete prior to destroying the connection.

**C-** The shutdown() operation will send an HTTP 503 status code to clients.

- **D** The forceShutdown() operation will immediately cause any in-flight transaction to be rolled back.
- **E-** The shutdown() operation will allow 20 seconds for any reserved connections in use to complete, otherwise the operation will fail.

#### **Answer:**

A, D

### **Explanation:**

A: When you shut down a data source (not forcibly shut down), WebLogic Server closes database connections in the data source and shuts down the data source. If any connections from the data source are currently in use, the operation will fail.

D: When you forcibly shut down a data source, WebLogic Server closes database connections in the data source and shuts down the data source. All current connection users are forcibly disconnected.

# **Question 6**

**Question Type: MultipleChoice**

You are creating a new domain with WLST.

Identify three parameters that can be customized with the setOption command. (Choose three.)

#### **Options:**

- **A-** the JDK that will be used to start the domain
- **B-** the domain name
- **C-** whether or not the domain will run in production mode
- **D-** the default persistent store type for the domain
- **E-** whether or not to automatically start the Node Manager
- **F-** the default diagnostic profile for the domain

### **Answer:**

A, B, C

### **Explanation:**

setOption sets options related to a domain creation or update.

Syntax: setOption(optionName, optionValue)

Option names include:

\* JavaHome---Home directory for the JVM to be used when starting the server. The default for this option depends on the platform on which you install WebLogic Server. Update JavaHome to point to the jre directory for the JDK that you are using for WebLogic Server.

\* DomainName---Name of the domain.

\* ServerStartMode---Mode to use when starting the server for the newly created domain. This value can be dev (development) or prod (production). This option defaults to dev.

To Get Premium Files for 1Z0-134 Visit

[https://www.p2pexams.com/products/1z0-13](https://www.p2pexams.com/products/1Z0-134)4

For More Free Questions Visit [https://www.p2pexams.com/oracle/pdf/1z0-13](https://www.p2pexams.com/oracle/pdf/1z0-134)4